## $\operatorname{\acute{E}}$

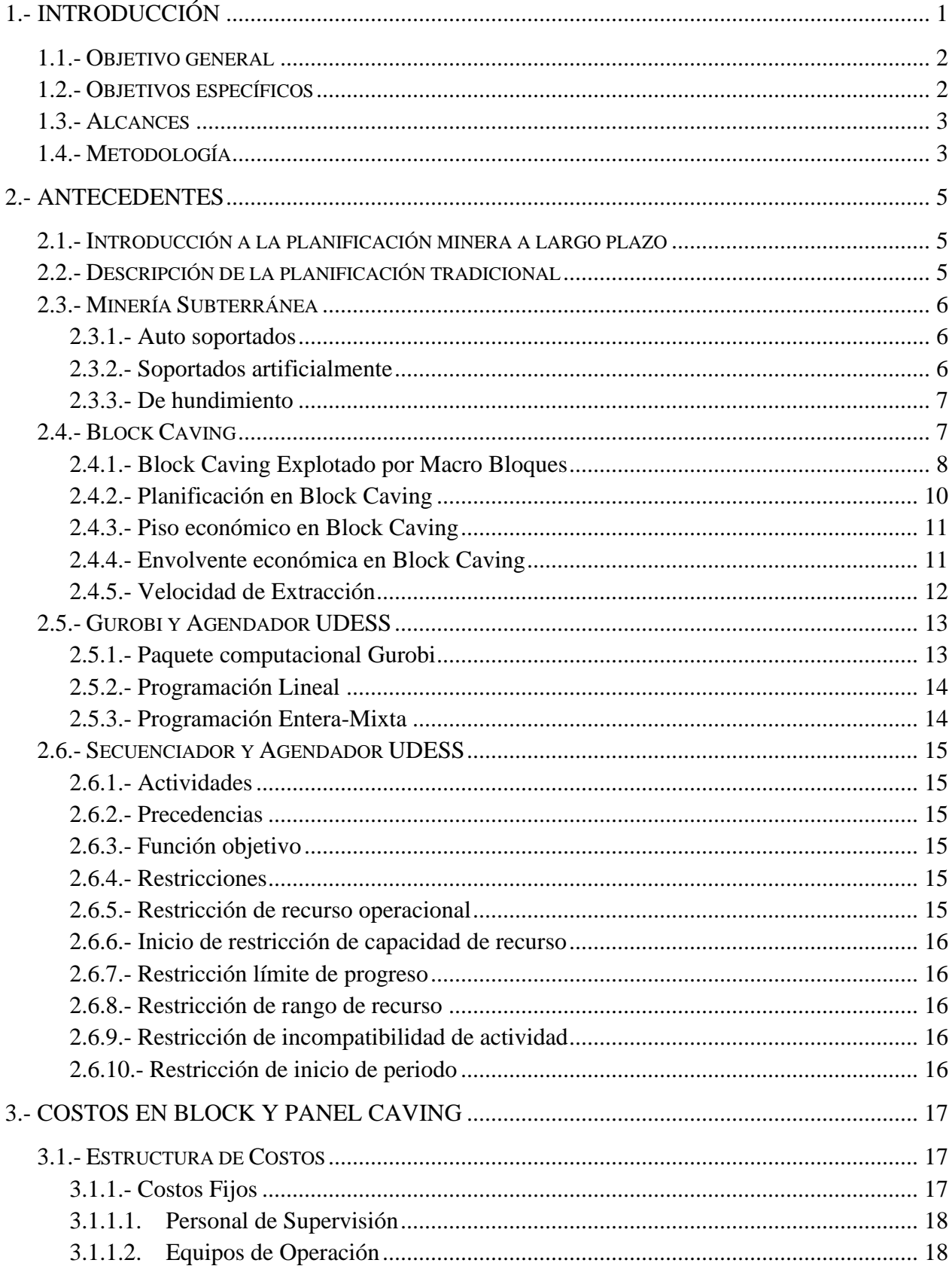

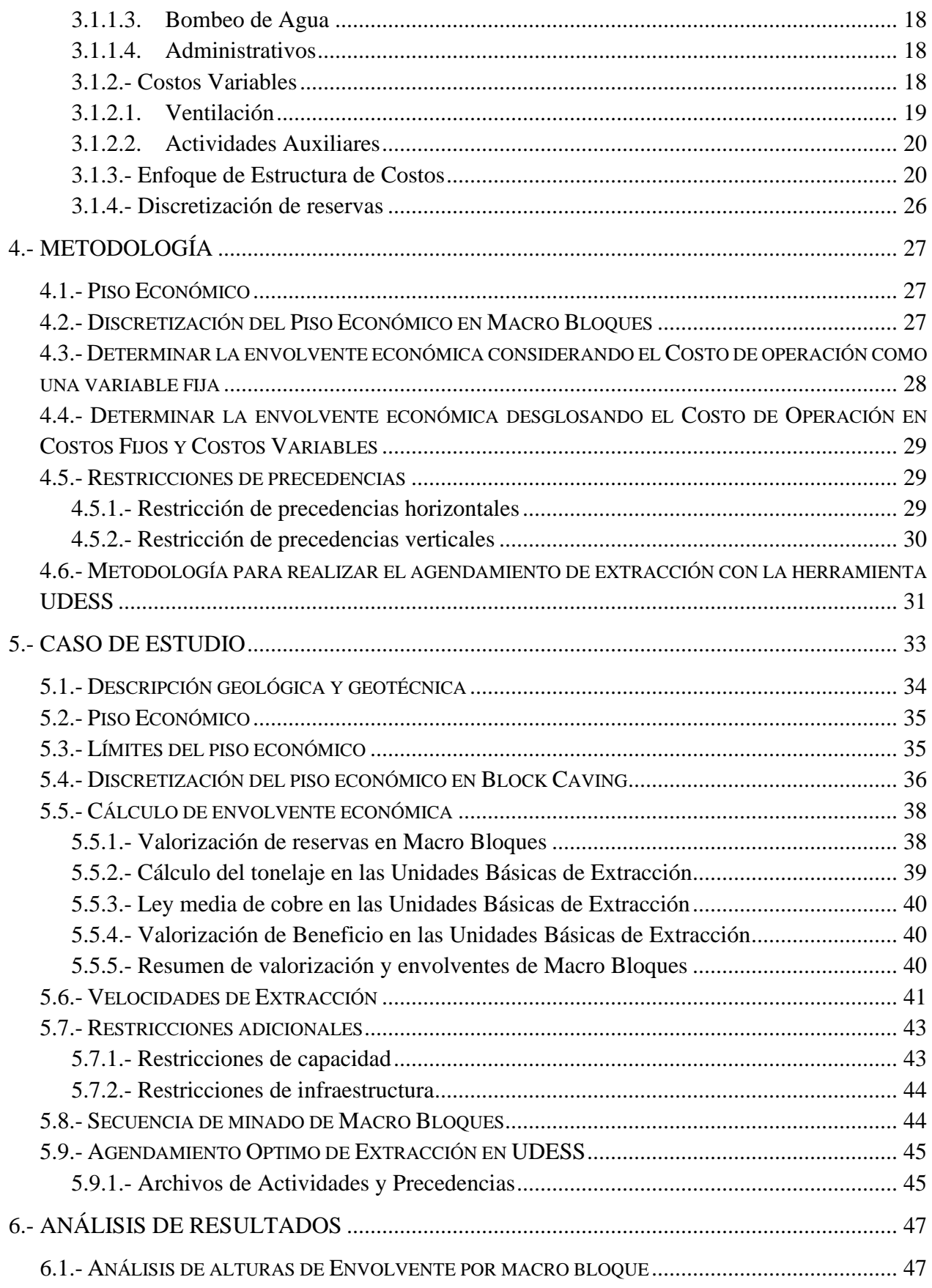

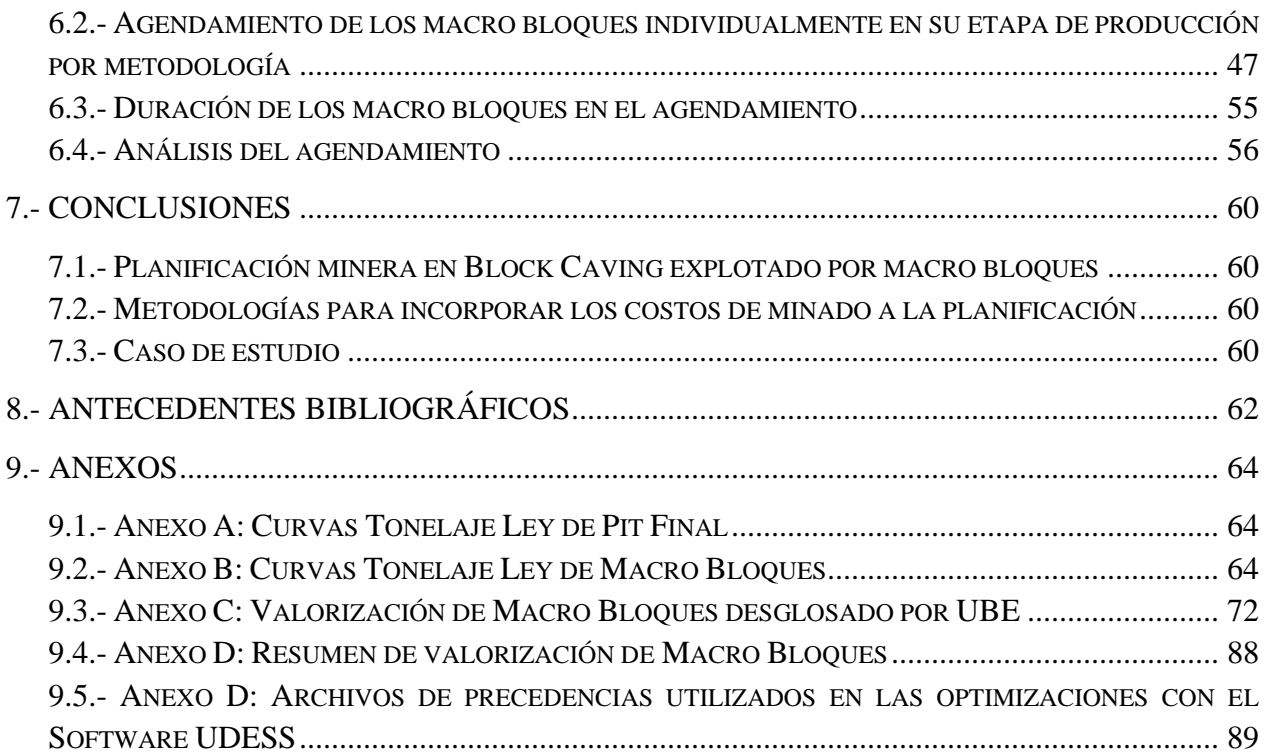